## **Calul matriciel**

 $\le$ sxh python; title : calcul matriciel.py $>$  #!/usr/bin/env python #  $-$ \*- coding: UTF-8  $-$ \*-#<http://www.siteduzero.com/tutoriel-3-223267-apprenez-a-programmer-en-python.html> (pdf) #<http://stackoverflow.com/questions/455612/python-limiting-floats-to-two-decimal-points>#pour operation matriciel verification mathématique : [http://fr.wikipedia.org/wiki/Wikip%C3%A9dia:Accueil\\_principal](http://fr.wikipedia.org/wiki/Wikip%C3%A9dia:Accueil_principal) #[http://www.pythonfrance.com/codes/OPERATION-MATRICIELLE\\_48359.aspx](http://www.pythonfrance.com/codes/OPERATION-MATRICIELLE_48359.aspx) #<http://inforef.be/swi/python.htm> # travail de CD, ba2 chimie 2011-2012

from Tkinter import \*

from sys import \*

def is\_number(s):

 try: float(s) return True except ValueError: return False

def Supp\_lc(m,n,M):

```
 "retourne la matrice A sans la m ième ligne et la n ième colonne"
     Mlin=len(M)
     result=[]
     Rep=[]
     for i in range(Mlin):
           if i!=m:
                 for j in range(Mlin):
                       if i!=n:
                              result.append(M[i][j])
                              #Ajoute les éléments tant qu'ils ne sont pas sur
la m ième
                              # ligne ou n ième colonne
     for k in range(0,len (result),Mlin-1):
           Rep.append(result[k:k+Mlin-1])
           #Scinde la liste "result" en "Longueur(result)/(Mlin-1)" listes de
taille "Mlin-1"
     return Rep
```

```
 " retourne le déterminat de la matrice A"
if len(A) == 1:
       return A[0][0]
 else:
      s=0
```

```
i=0while i<len(A):
                B=Supp lc(j,0,A)#Supprime 1ere ligne et colonne de A
                 if j%2==0: \#(-1)^{(-i+j)} * Det("matrice où on retire lere
ligne et colonne")
                             # et on considère toujours i=0 donc dépend juste
de j
                       s = s + A[i][0] * Det(B) else:
                       s=s-A[i][0]*Det(B)j=j+1 return s
```
def invmat(A):

```
 "Donne l'inverse d'une matrice carrée A"
 d=Det(A)
if d==0:
       return 'La Matrice n\'est pas inversible'
 else:
      B=Mul coff(1./d, Comat(A))inv=Trans matrix(B)
 return inv
```
def Comat(A):

```
 "Donne la comatrice d'une matrice A"
 N=len (A)
k=0 com=[None]*N
 while k<N:
      com[k]=[0]*Nl = 0 while l<N:
             B=Supp lc(k,l,A) if (k+l)%2==0:
                    com[k][l] = (Det(B)) else:
                    com[k][l] = ((-1)*Det(B))1 = 1 + 1k=k+1 return com
```
def Trans\_matrix(n):

```
 """Retourne la transposée de la matrice"""
s = \lceil \rceil for i in range(len(n[0])): #correspond à la dimension de la matrice
    t=[]
```

```
for j in range(len(n)):
         t.append(n[j][i])
     s.append(t)
 return s
```

```
def Mul_coff(a,l):
```

```
 """Multiplie les coefficients de la matrice par un réel"""
s = [1]for i in range(len(l)):
    t = []for j in range(len(l[0])):
         t.append( a* l[i][j])
     s.append(t)
 return s
```
def Dif matrix(h,l):

```
 """Retourne la différence de deux matrices"""
if len(h) == len(l) and len(h[0]) == len(l[0]):
    s = 1 for i in range(len(h)):
        t = []for j in range(len(l[0])):
            t.append( h[i][j] - l[i][j]) s.append(t)
     return s
 else:
     print "Les tailles de vos matrices ne sont pas aqéquates"
```
def Sum\_matrix(h,l):

```
 """retourne la somme de deux matrices"""
if len(h)==len(l) and len(h[0])==len(l[0]):
    s = 1 for i in range(len(h)):
        t = 1for j in range(len(l[0])):
            t.append( h[i][j] + l[i][j]) s.append(t)
     return s
 else:
     print "Les tailles de vos matrices ne sont pas aqéquates"
```

```
def Mul_matrix(h,l):
```

```
 """Retourne le produit de deux matrices"""
if len(h[0]) == len(1):
     s = [] #nouvelle matrice retournée
     for i in range(len(h)):
```
Last update: 2013/11/29 12:33 teaching:progappchim:calcul\_matriciel\_2012 https://dvillers.umons.ac.be/wiki/teaching:progappchim:calcul\_matriciel\_2012

```
 t = [] #création de ligne qu'on ajoutera ensuite à "s"
           for j in range(len(l[0])):
                res = 0 # résultat, chaque fois remis à 0 pour éviter des
valeurs fausses
                for k in range(len(h[0])):
                   res += h[i][k] * l[k][i] t.append(res)
            s.append(t)
       return s
   else:
       print "Les tailles de vos matrices ne sont pas aqéquates"
def opentop ():
   """fen01.destroy () """
  dim = entr1.get()if is number(dim) and float(dim) > 0:
      fen02 = Tk() fen02.title("Choisir l'opération")
       var=IntVar()
       r1=Radiobutton(fen02,text="déterminant",variable=var,value=0,command
=affiche)
       r2=Radiobutton(fen02,text="comatrice",variable=var,value=1,command
=affiche1)
        r3=Radiobutton(fen02,text="matrice
inverse",variable=var,value=2,command =affiche2)
        r4=Radiobutton(fen02,text="matrice
transposée",variable=var,value=3,command =affiche3)
       r5=Radiobutton(fen02,text="multiplication par un
réel",variable=var,value=4,command =affiche4)
        r6=Radiobutton(fen02,text="soustraction",variable=var,value=5,command
=affiche5) r7=Radiobutton(fen02,text="addition",variable=var,value=6,command
=affiche6)r8=Radiobutton(fen02,text="multiplication",variable=var,value=7,command
=affiche7)
       r1.grid(row=1,column=0, sticky=W)
       r2.grid(row=2,column=0, sticky=W)
```

```
 r3.grid(row=3,column=0, sticky=W)
 r4.grid(row=4,column=0, sticky=W)
 r5.grid(row=5,column=0, sticky=W)
 r6.grid(row=6,column=0, sticky=W)
 r7.grid(row=7,column=0, sticky=W)
 r8.grid(row=8,column=0, sticky=W)
```

```
 fen02.mainloop()
```
## else:

```
 image = None #valeur nulle pour objets autres que des nombres
 while not image:
```

```
entre = entr1.get()image = is number(entre) fen01.mainloop()
 return image
```
## def affiche ():

```
fen03 = Tk() fen03.title('Choissisez les valeurs de votre matrice')
 ni=int(entr1.get())
 nj=int(entr1.get())
 for i in range (ni):
     for j in range (nj):
         entries=Entry(fen03)
         entries.grid(row=i,column=j)
         Zones1.append(entries)
 bou3= Button (fen03, text="calcul du déterminant",command= det)
bou3.quit (row=i+1, column =i) fen03.mainloop()
```
def affiche1():

```
fen03 = Tk() fen03.title('Choissisez les valeurs de votre matrice')
 ni=int(entr1.get())
 nj=int(entr1.get())
 for i in range (ni):
     for j in range (nj):
         entries=Entry(fen03)
         entries.grid(row=i,column=j)
         Zones4.append(entries)
 bou3= Button (fen03, text="calcul de la comatrice",command= comatr)
bou3.qrid(row=i+1,column =j) fen03.mainloop()
```

```
def affiche2():
```

```
fen03 = Tk() fen03.title('Choissisez les valeurs de votre matrice')
 ni=int(entr1.get())
 nj=int(entr1.get())
 for i in range (ni):
     for j in range (nj):
         entries=Entry(fen03)
         entries.grid(row=i,column=j)
         Zones2.append(entries)
 bou3= Button (fen03, text="calcul de la matrice inverse",command= inv)
bou3.getid(row=i+1, column =j) fen03.mainloop()
```

```
Last update:
2013/11/29
12:33
                 teaching:progappchim:calcul_matriciel_2012 https://dvillers.umons.ac.be/wiki/teaching:progappchim:calcul_matriciel_2012
```

```
def affiche3():
```

```
fen03 = Tk() fen03.title('Choissisez les valeurs de votre matrice')
   ni=int(entr1.get())
   nj=int(entr1.get())
   for i in range (ni):
       for j in range (nj):
           entries=Entry(fen03)
           entries.grid(row=i,column=j)
           Zones3.append(entries)
   bou3= Button (fen03, text="calculer la transposée de la matrice",command=
transf)
  bou3.qrid(row=i+1,column =j) fen03.mainloop()
```

```
def affiche4():
```

```
fen03 = Tk() fen03.title('Choissisez les valeurs de votre matrice')
 ni=int(entr1.get())
 nj=int(entr1.get())
 for i in range (ni):
     for j in range (nj):
         entries=Entry(fen03)
         entries.grid(row=i,column=j)
         Zones5.append(entries)
 bou3= Button (fen03, text="Choix du réel",command= choix)
bou3.getid(row=i+1, column =j) entr.append(fen03)
 fen03.mainloop()
```
def affiche5():

```
fen03 = Tk() fen03.title('Choissisez les valeurs de votre matrice')
 ni=int(entr1.get())
 nj=int(entr1.get())
 for i in range (ni):
     for j in range (nj):
         entries=Entry(fen03)
         entries.grid(row=i,column=j)
         Zones6.append(entries)
 bou3= Button (fen03, text="Choix 2ème matrice",command= matrice2)
bou3.qrid(row=i+1,column =j) fen03.mainloop()
```
def affiche6():

```
fen03 = Tk() fen03.title('Choissisez les valeurs de votre matrice')
 ni=int(entr1.get())
 nj=int(entr1.get())
 for i in range (ni):
     for j in range (nj):
         entries=Entry(fen03)
         entries.grid(row=i,column=j)
         Zones7.append(entries)
 bou3= Button (fen03, text="Choix 2ème matrice",command= matrice3)
bou3.qrid(row=i+1,column =j) fen03.mainloop()
```

```
def affiche7():
```

```
fen03 = Tk() fen03.title('Choissisez les valeurs de votre matrice')
 ni=int(entr1.get())
 nj=int(entr1.get())
 for i in range (ni):
     for j in range (nj):
         entries=Entry(fen03)
         entries.grid(row=i,column=j)
         Zones8.append(entries)
 bou3= Button (fen03, text="Choix 2ème matrice",command= matrice4)
bou3.qrid(row=i+1,column =j) fen03.mainloop()
```

```
def det():
```

```
s = [1]n = int(entr1.get()) for i in range(n):
    t = [] for j in range(n):
         t.append(float(Zones1[n*i+j].get()))
     s.append(t)
fen04 = Tk()r = Det(s) chaine2=Label (fen04, text= "%.2f" % r)
 chaine2.grid()
```
def comatr ():

```
s = []n = int(entr1.get()) for i in range(n):
   t = [] for j in range(n):
         t.append(float(Zones4[n*i+j].get()))
```
Last update: 2013/11/29 12:33 teaching:progappchim:calcul\_matriciel\_2012 https://dvillers.umons.ac.be/wiki/teaching:progappchim:calcul\_matriciel\_2012

```
 s.append(t)
fen04=Tk()r = Comat(s)
for i in range (len(r)):
    for i in range (len(r[0])):
        b = Label(fen04, text= "%.2f" % r[i][j])
        b.grid(row=i, column =j)
```
def inv ():

```
s = [1]n = int(entr1.get()) for i in range(n):
    t = [] for j in range(n):
         t.append(float(Zones2[n*i+j].get()))
     s.append(t)
 fen04=Tk()
r = invmat(s) if type(r) is str:
    b = Label(fen04, text= r)
    b.grid(row=i, column =j) else:
    for i in range (len(r)):
        for j in range (len(r[0])):
            b = Label(fen04, text= "%.2f" % r[i][j])
             b.grid(row=i,column =j)
```

```
def transf():
```

```
s = []n = int(entr1.get()) for i in range(n):
    t = 1 for j in range(n):
         t.append(float(Zones3[n*i+j].get()))
     s.append(t)
fen04=Tk()r =Trans matrix(s)
for i in range (len(r)):
    for j in range (len(r[0])):
        b = Label(fen04, text=' %.2f" % r[i][j])b.grid(row=i,column =j)
```
def choix():

```
fen04 = Tk() fen04.title("choix du réel")
 entr2=Entry(fen04)
```

```
 entr2.grid(row=0,column=0)
 entr.append(entr2)
bou5 = Button (fen04, text = "multiplication", command= mult)
 bou5.grid(row=1,column=0)
 fen04.mainloop()
```

```
def mult():
```

```
s = [1]n = int(entr1.get())a = entr[1].get()if is number(a):
     for i in range(n):
        t = [] for j in range(n):
             t.append(float(Zones5[n*i+j].get()))
         s.append(t)
    fen04=Tk()r = Multcoff(float(a), s)for i in range (len(r)):
        for j in range (len(r[0])):
            b = Label(fen04, text= "%.2f" % r[i][j])b.grid(row=i,column =j) else:
    image = None while not image:
        entre = entr[1].get()image = is number(entre) entr[0].mainloop()
     return image
```
def matrice2():

```
fen04 = Tk() fen04.title('Choissisez les valeurs de votre matrice')
 ni=int(entr1.get())
 nj=int(entr1.get())
 for i in range (ni):
     for j in range (nj):
         entries=Entry(fen04)
         entries.grid(row=i,column=j)
         Zones9.append(entries)
 bou4= Button (fen04, text="Soustraire",command= soust)
bou4.qrid(row=i+1,column =j) fen04.mainloop()
```
def matrice3():

```
fen04 = Tk() fen04.title('Choissisez les valeurs de votre matrice')
 ni=int(entr1.get())
```
Last update: 2013/11/29 12:33 teaching:progappchim:calcul\_matriciel\_2012 https://dvillers.umons.ac.be/wiki/teaching:progappchim:calcul\_matriciel\_2012

```
 nj=int(entr1.get())
 for i in range (ni):
     for j in range (nj):
         entries=Entry(fen04)
         entries.grid(row=i,column=j)
         Zones10.append(entries)
 bou4= Button (fen04, text="additionner",command= add)
bou4.grid(row=i+1, column =j) fen04.mainloop()
```
def matrice4():

```
fen04 = Tk() fen04.title('Choissisez les valeurs de votre matrice')
 ni=int(entr1.get())
 nj=int(entr1.get())
 for i in range (ni):
     for j in range (nj):
         entries=Entry(fen04)
         entries.grid(row=i,column=j)
         Zones11.append(entries)
 bou4= Button (fen04, text="Multiplier",command= multip)
bou4.grid(row=i+1,column =j)
 fen04.mainloop()
```
def soust():

```
s = []z = []n = int(entr1.get()) for i in range(n):
     t = [] #correspont à chacune des lignes de la matrice créée
     p = [] #qu'on ajoute peu à peu à s pour construire la matrice
     for j in range(n):
         t.append(float(Zones6[n*i+j].get()))
         p.append(float(Zones9[n*i+j].get()))
     s.append(t)
     z.append(p)
fen05 = Tk()r = Diff matrix(s,z)for i in range (len(r)):
    for j in range (len(r[0])):
        b = Label(fen05, text= "%.2f" % r[i][j])
        b.grid(row=i,column =j)
```
def add():

 $s = [1]$  $z=[]$ 

```
n = int(entr1, get()) for i in range(n):
    t = []p = [] for j in range(n):
         t.append(float(Zones7[n*i+j].get()))
         p.append(float(Zones10[n*i+j].get()))
     s.append(t)
     z.append(p)
fen05 = Tk()r = Sum matrix(s,z)for i in range (len(r)):
     for j in range (len(r[0])):
        b = Label(fen05, text= "%.2f" % r[i][j])b.grid(row=i,column =j)
```
def multip():

```
s = []z = \lceil \rceiln = int(entr1.get()) for i in range(n):
    t = 1p = [] for j in range(n):
         t.append(float(Zones8[n*i+j].get()))
         p.append(float(Zones11[n*i+j].get()))
     s.append(t)
     z.append(p)
fen05 = Tk()r = Mult matrix(s,z)for i in range (len(r)):
    for j in range (len(r[0])):
        b = Label(fen05, text= "%.2f" % r[i][j])
        b.grid(row=i, column =j)
```
Zones =  $[]$  #tableau contenant des adresses memoires Zones1 = $[]$  #des positions des cases de la matrice sur la fenêtre Zones2 =[] Zones3 =[] Zones4 =[] Zones5 =[] Zones6 =[] Zones7 =[] Zones8 =[] Zones9 = [] Zones10= [] Zones11= [] entr=[]

 $f_{en01} = Tk()$  fen01.title("calculs matriciels") chaine1 = Label (fen01, text = "introduisez la dimension de la matrice carree :") chaine1.grid(row =0) entr1=  $Entry(fen01)$  entr1.grid(row =0, column =1) bou1=Button(fen01,text='operations matricielles',command=opentop) bou1.grid(row=2,column=1) fen01.mainloop()

 $<$ /sxh $>$ 

From: <https://dvillers.umons.ac.be/wiki/>- **Didier Villers, UMONS - wiki**

Permanent link:

**[https://dvillers.umons.ac.be/wiki/teaching:progappchim:calcul\\_matriciel\\_2012](https://dvillers.umons.ac.be/wiki/teaching:progappchim:calcul_matriciel_2012)**

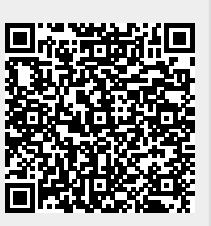

Last update: **2013/11/29 12:33**